The book was found

# **Adobe InDesign CS6 Classroom In A Book**

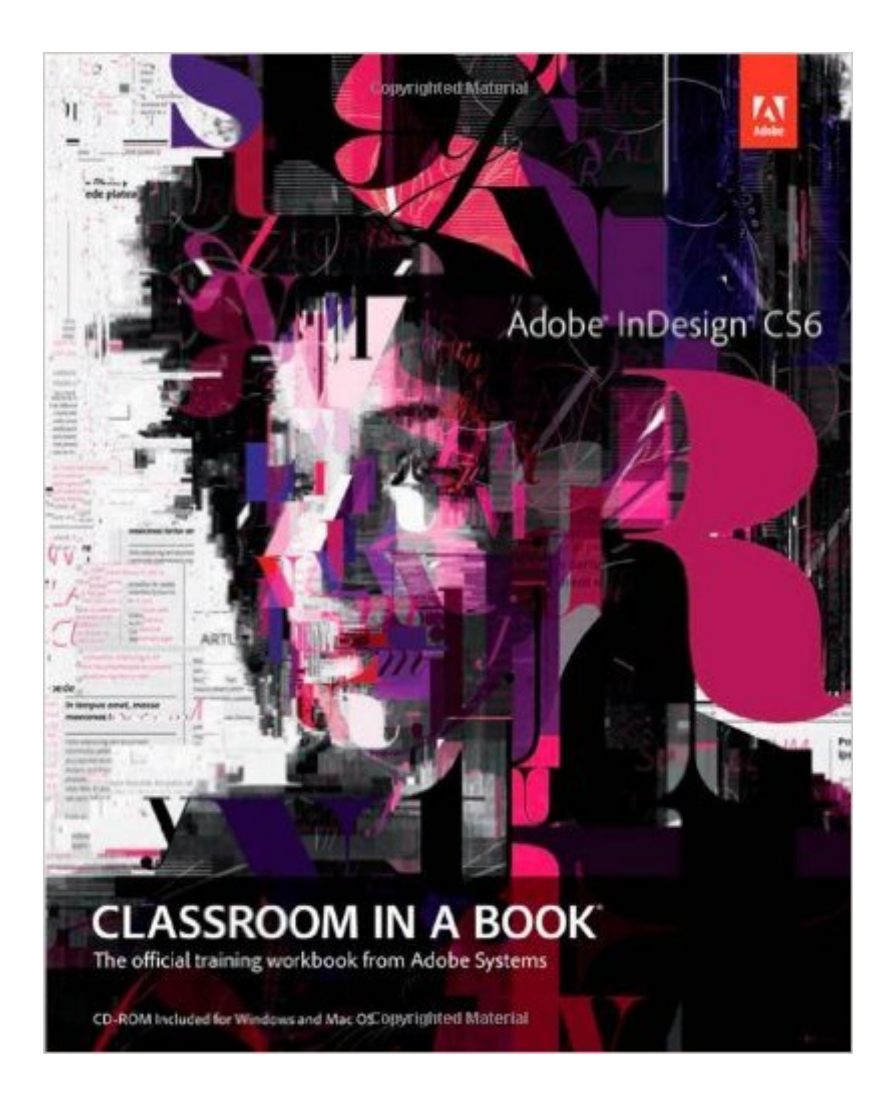

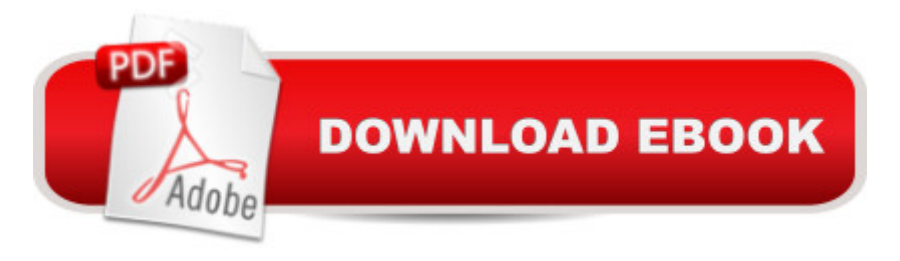

## **Synopsis**

Creative professionals seeking the fastest, easiest, most comprehensive way to learn InDesign CS6 choose Adobe InDesign CS6 Classroom in a Book from the Adobe Creative Team. The 16 project-based lessons show readers step-by-step the key techniques for working with InDesign CS6. Readers learn what they need to know to create engaging page layouts using InDesign CS6. This completely revised CS6 edition covers the new tools for adding PDF form fields, linking content, and creating alternative layouts for digital publishing. The companion CD includes all the lesson files that readers need to work along with the book. This thorough, self-paced guide to Adobe InDesign CS6 is ideal for beginning users who want to master the key features of this program. Readers who already have some experience with InDesign can improve their skills and learn InDesign' snewest features.  $\hat{a}$  œThe Classroom in a Book series is by far the best training material on the market. Everything you need to master the software is included: clear explanations of each lesson, step-by-step instructions, and the project files for the students.  $\hat{a} \cdot \hat{a}$  "Barbara Binder, Adobe Certified Instructor, Rocky Mountain Training Classroom in a Book®, the best-selling series of hands-on software training workbooks, helps you learn the features of Adobe software quickly and easily. Classroom in a Book offers what no other book or training program doesâ "an official training series from Adobe Systems Incorporated, developed with the support of Adobe product experts.

### **Book Information**

Series: Classroom in a Book Paperback: 432 pages Publisher: Adobe Press; 1 edition (June 14, 2012) Language: English ISBN-10: 0321822498 ISBN-13: 978-0321822499 Product Dimensions: 7.3 x 1 x 9.1 inches Shipping Weight: 1.8 pounds (View shipping rates and policies) Average Customer Review: 4.4 out of 5 stars $\hat{A}$   $\hat{A}$  See all reviews $\hat{A}$  (98 customer reviews) Best Sellers Rank: #29,160 in Books (See Top 100 in Books) #1 in Books > Computers & Technology > Digital Audio, Video & Photography > Adobe > Adobe Flash #2 in $\hat{A}$  Books > Computers & Technology > Digital Audio, Video & Photography > Adobe > Adobe InDesign #4  $in \hat{A}$  Books > Computers & Technology > Software > Design & Graphics

#### **Customer Reviews**

Buckle your seat belt, this is going to be long. About me: I am a mostly self-taught graphics manipulator that primarily used open source and free software before finding Creative Cloud. My biggest aversions to Adobe products in the past was the expense and the learning curve. This book GREATLY erases the second concern and I plan to purchase the rest in the series for CS6 after I'm finished! (Creative Cloud took away the first concern about the price of the creative suite software).If you've ever watched a Youtube video to learn how to do something with an image, this book is perfect for you. It really is a step-by-step guide for anyone new to InDesign, and graphics and page layout. For example, one of the tips in Chapter 3 explains how a placeholder frame with an x in it is traditionally used for graphics frames rather than text frames. It might feel like the classroom in a book is insulting your intelligence if you have used previous versions of InDesign. I don't know for sure as I have never used InDesign until yesterday (I'm on Chapter 4); I mostly used openoffice to export to PDF but the scope of my newest project of making a digital magazine made me look for a software title like InDesign where I could make what I call templates and they call masters. Each chapter is a tutorial in itself and the files you use as the examples are available even if you buy the Kindle version (which I did). I am reading it on my Kindle Fire as I'm working through the book on my laptop which is working well. I especially love that when there is an unfamiliar publishing term (like gutter, bleed, or pica) I can highlight, see the full definition and find out what it means exactly as my jargon is rusty.

Adobe InDesign (ID) CS6 is the eighth version of the leader in publishing applications. Like many of the flagship apps in Adobe's Creative Suites and Creative Cloud, ID has become quite robust in its power and feature set. Mastering any one of the key CS apps is no small task. It's essential to gain a firm foundation in them. "Adobe InDesign CS6 Classroom in a Book" (CIB) is a key to gaining that foundation.For the most part, CIB is designed to appeal to the beginner or someone who has been dabbling in ID and has decided to get serious about it. However, it has a following of creative professionals who see it as a guide to what's new and what needs to be mastered beyond CIB's pages. With the huge success of the new Creative Cloud subscriptions, we suspect those who have mastered a few CS6 apps will want to expand their skills to take command of a few others.The CIB series is step-by-step lesson oriented. However, this particular CIB has been artfully designed to permit the reader to pick and choose chapters. This makes it excellent for someone, like ourselves, who have been following the series for many years. For this review we'll side-by-side compare the CS5 edition of this book to this latest one, both of which were written by John Cruise and Kelly

We suggest you move through it slowly as it introduces you to the workspace. The good point is that once you have completed it, you'll be prepared to expand your learning into many other CS6 apps since the concepts are spread across quite a few others. If you're already well-versed in Illustrator or Photoshop, this will feel like familiar territory but take the time to learn what is specific to InDesign.

#### Download to continue reading...

The Design Collection Revealed: Adobe InDesign CS6, Photoshop CS6 & Illustrator CS6 (Adobe [CS6\) The Web Collection Re](http://ebooksreps.com/en-us/read-book/LkokL/adobe-indesign-cs6-classroom-in-a-book.pdf?r=aksBqLyuqkrKvr8rfRqvKVDonUNjeFiZuc1Maqcg9nM%3D)vealed, Premium Edition: Adobe Dreamweaver CS6, Flash CS6, and Photoshop CS6 (Adobe CS6) The Web Collection Revealed, Standard Edition: Adobe Dreamweaver CS6, Flash CS6 and Fireworks CS6 (Adobe CS6) The Design Collection Revealed: Adobe InDesign, Photoshop and Illustrator CS6 (Adobe CS6) Adobe CS6 Design Tools: Photoshop, Illustrator, and InDesign Illustrated with Online Creative Cloud Updates (Adobe CS6 by Course Technology) Adobe InDesign CS6 Illustrated with Online Creative Cloud Updates (Adobe CS6 by Course Technology) Adobe InDesign CS6 Interactive: Digital Publishing for the Internet and the iPad (Adobe CS6) Adobe InDesign CS6 Revealed (Adobe CS6) Adobe InDesign CS6 Classroom in a Book The Video Collection Revealed: Adobe Premiere Pro, After Effects, Audition and Encore CS6 (Adobe CS6) Adobe Dreamweaver CS6: Comprehensive (Adobe CS6 by Course Technology) Adobe Dreamweaver CS6 Illustrated with Online Creative Cloud Updates (Adobe CS6 by Course Technology) Adobe CS6 Web Tools: Dreamweaver, Photoshop, and Flash Illustrated with Online Creative Cloud Updates (Adobe CS6 by Course Technology) New Perspectives on Adobe Flash Professional CS6, Introductory (Adobe CS6 by Course Technology) Adobe Flash Professional CS6 Illustrated with Online Creative Cloud Updates (Adobe CS6 by Course Technology) Exploring Adobe Illustrator CS6 (Adobe CS6) Adobe Photoshop CS6: Complete (Adobe CS6 by Course Technology) Adobe InDesign CS6 Digital Classroom Adobe Premiere Pro CS6: Libro de formaci n oficial de Adobe Systems / Classroom in a Book (Spanish Edition) Learn Adobe InDesign CC for Print and Digital Media Publication: Adobe Certified Associate Exam Preparation (Adobe Certified Associate (ACA))

**Dmca**